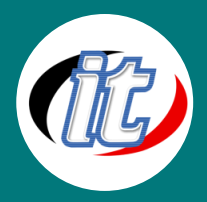

# **Oracle database 21c for administration (5 days)**

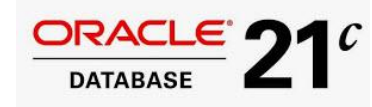

หลักสูตรนี้เป็นหลักสูตรที่สำคัญสำหรับผู้เริ่มต้นการเป็นผู้เชี่ยวชาญในฐานข้อมูล Oracle โดยจะปูพื้นฐำนเรื่องกำรจัดกำรกับฐำนข้อมูล กำรติดตั้ง และกำรดูแล บำรุงรักษาในระบบฐานข้อมูล ผู้เรียนจะได้เรียนรู้ตั้งแต่โครงสร้างสถาปัตยกรรม ี และการทำงานของ component ต่างๆ ภายในฐานข้อมูล Oracle ไปจนถึงวิธีการ

ติดตั้ง สร้ำงฐำนข้อมูล จัดกำรกับทรัพยำกรของระบบ สร้ำงและให้สิทธิผู้ใช้ต่ำงๆ จัดกำรกับพื้นที่ และวำงแผน เกี่ยวกับกำรดูแลรักษำฐำนข้อมูล และยังครอบคลุมเรื่องกำร backup และ recovery แบบเบื้องต้นด้วย

# **วัตถุประสงค์:**

o มีควำมรู้ควำมเข้ำใจในกำรจัดกำรกับฐำนข้อมูล Oracle database 21c administration

# **กลุ่มเป้าหมาย:**

- Database Administrators
- o Technical Administrator
- o Support Engineer
- **Technical Consultant**
- o Java Developer

# **ความรู้พื้นฐาน:**

o มีควำมรู้จำกหลักสูตร Oracle Introduction to SQL and PL/SQL หรือเทียบเท่ำ

# **ระยะเวลาในการอบรม:**

o 30 ชั่วโมง (5 วัน)

# **วิทยากรผู้สอน:**

o อำจำรย์สนิทวงศ์ กมลภำกรณ์

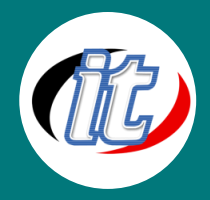

# **เนื้อหาการอบรม:**

# **Day 1**

# **Introduction (Database Architecture)**

- o Describe course objectives
- o Explore the Oracle 10g database architecture

# **Installing the Oracle Database Software**

- o Explain core DBA tasks and tools
- o Plan an Oracle installation
- o Use optimal flexible architecture
- o Install software with the Oracle Universal Installer (OUI)

### **Creating an Oracle Database**

- o Create a database with the Database Configuration Assistant (DBCA)
- o Create a database design template with the DBCA
- o Generate database creation scripts with the DBCA

#### **Managing the Oracle Instance**

- o Start and stop the Oracle database and components
- o Use Enterprise Manager (EM)
- o Access a database with SQL\*Plus and iSQL\*Plus
- o Modify database initialization parameters
- o Understand the stages of database startup
- o View the Alert log
- o Use the Data Dictionary

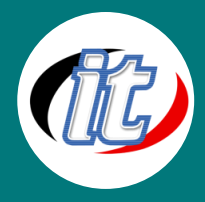

# **Day 2**

### **Configuring the Oracle Network Environment**

- o Use Enterprise Manager for configuring the Oracle network environment
- o Create additional listeners
- o Create Net Service aliases
- o Configure connect-time failover
- o Control the Oracle Net Listener
- o Test Oracle Net connectivity
- o Identify when to use shared versus dedicated servers

#### **Managing Database Storage Structures**

- o Describe table data storage (in blocks)
- o Define the purpose of tablespaces and data files
- o Understand and utilize Oracle Managed Files(OMF)
- o Create and manage tablespaces
- o Obtain tablespace information
- o Describe the main concepts and functionality of Automatic Storage Management (ASM)

# **Administering User Security**

- o Create and manage database user accounts
- o Authenticate users
- o Assign default storage areas (tablespaces)
- o Grant and revoke privileges
- o Create and manage roles
- o Create and manage profiles
- o Implement standard password security features
- o Control resource usage by users

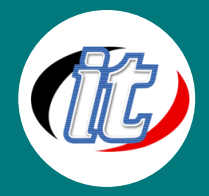

### **Managing Schema Objects**

- o Define schema objects and data types
- o Create and modify tables
- o Define constraints
- o View the columns and contents of a table
- o Create indexes, views and sequences
- o Explain the use of temporary tables
- o Use the Data Dictionary

### **Day 3**

### **Managing Data and Concurrency**

- o Manage data through SQL
- o Identify and administer PL/SQL Objects
- o Describe triggers and triggering events
- o Monitor and resolve locking conflicts

#### **Managing Undo Data**

- o Explain DML and undo data generation
- o Monitor and administer undo
- o Describe the difference between undo and redo data
- o Configure undo retention
- o Guarantee undo retention
- o Use the undo advisor

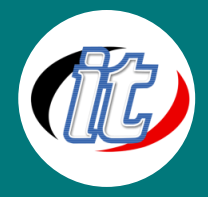

#### **Implementing Oracle Database Security**

- o Describe DBA responsibilities for security
- o Apply the principal of least privilege
- o Enable standard database auditing
- o Specify audit options
- o Review audit information
- o Maintain the audit trail

#### **Proactive Maintenance**

- o Use statistics
- o Manage the Automatic Workload Repository (AWR)
- o Use the Automatic Database Diagnostic Monitor(ADDM)
- o Describe advisory framework
- o Set alert thresholds
- o Use server-generated alerts
- o Use automated tasks

#### **Day 4**

### **Performance Management**

- o Use Enterprise Manager pages to monitor performance
- o Use the SQL Tuning Advisor
- o Use the SQL Access Advisor
- o Use Automatic Shared Memory Management
- o Use the Memory Advisor to size memory buffers
- o Use performance related dynamic views
- o Troubleshoot invalid or unusable objects

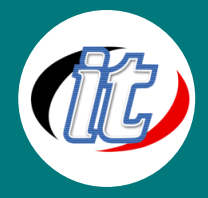

#### **Backup and Recovery Concepts**

- o Identify the types of failure that may occur in an Oracle Database
- o Describe ways to tune instance recovery
- o Identify the importance of checkpoints, redo log files, and archived log files
- o Configure ARCHIVELOG mode

#### **Performing Database Backups**

- o Create consistent database backups
- o Back your database up without shutting it down
- o Create incremental backups
- o Automate database backups
- o Monitor the flash recovery area

#### **Day 5**

#### **Performing Database Recovery**

- o Recover from loss of a control file
- o Recover from loss of a redo log file
- o Perform complete recovery following the loss of a data file

#### **Moving Data**

- o Describe available ways for moving data
- o Create and use directory objects
- o Use SQL\*Loader to load data from a non-Oracle database (or user files)
- o Explain the general architecture of Data Pump
- o Use Data Pump Export and Import to move data between Oracle databases
- o Use external tables to move data via platform-independent files